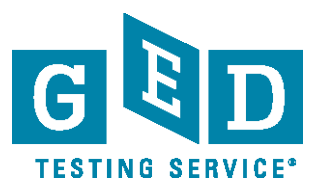

## **La Hoja de Referencia para la Calculadora TI-30XS**

Se proveerá la hoja de referencia para la calculadora en la mayoría de las preguntas del examen de Razonamiento matemático del GED® de 2014, al igual que para algunas de las preguntas de los exámenes de Razonamiento científico y Estudios sociales. Los examinandos reciben la hoja de referencia para la calculadora para demostrar la funcionalidad de la calculadora en pantalla, específicamente para ilustrar del orden en que se debe hacer clic en los botones de problemas complejos como el orden de las operaciones o el cálculo de fracciones.

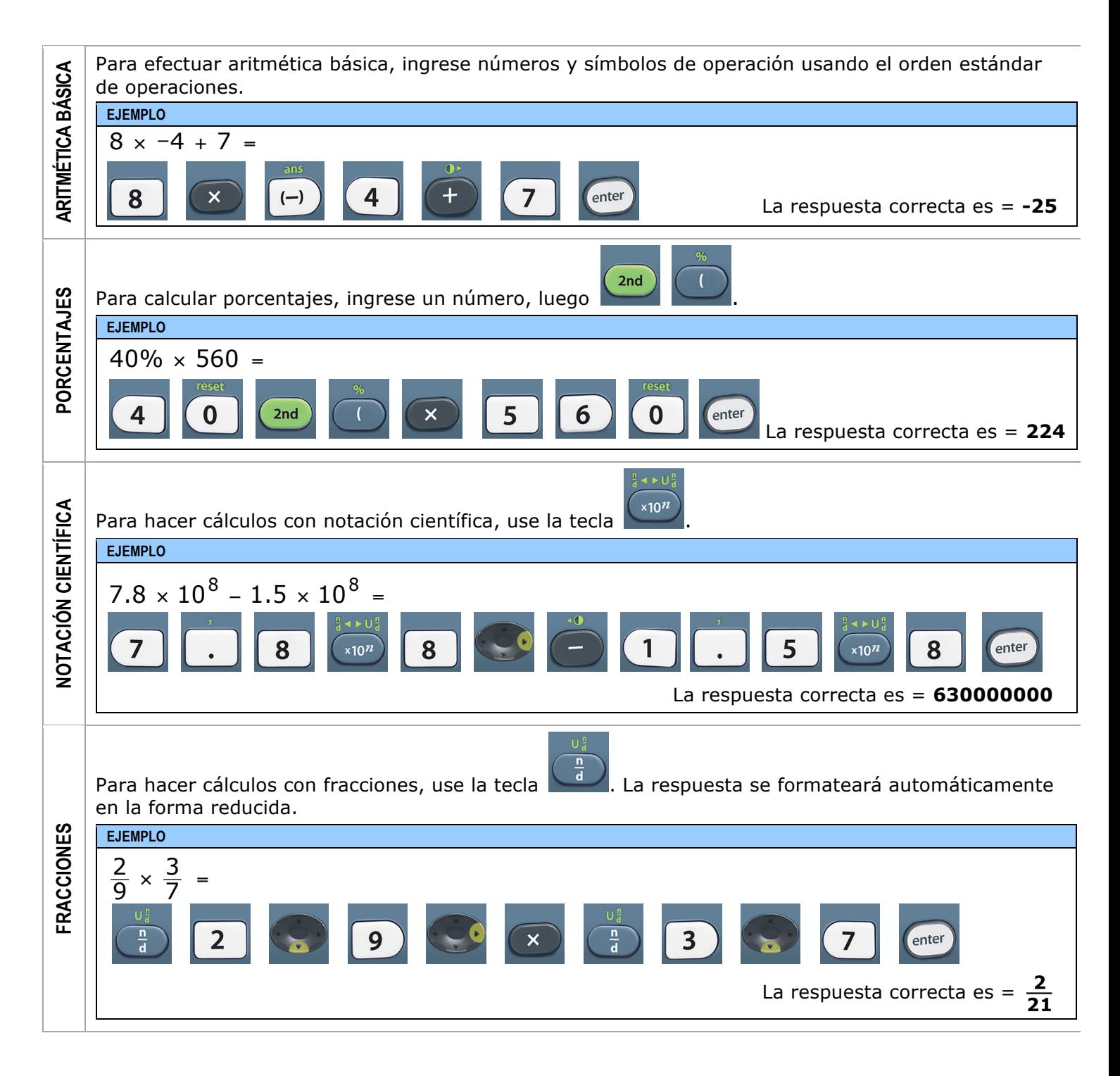

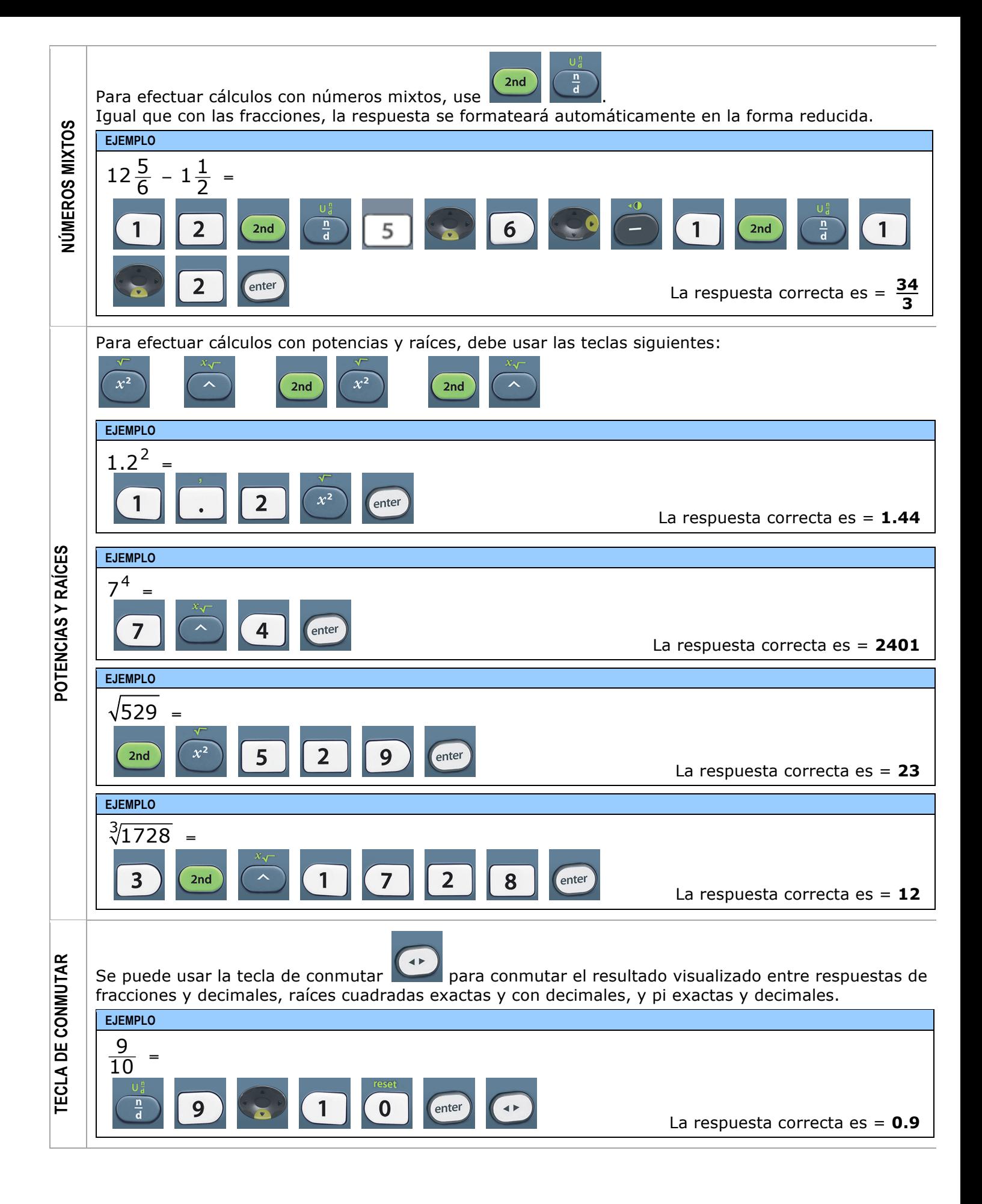